LaboTex, MTEXシュミレーションによるRandomlevel比較

2021年09月13日 HelperTex Office

random(等方性)方位の定量として、GPODFDisplayでrandomlevel計算を サポートし、各種比較を行っているが、randomlevel表示の値をLaboTex,MTEXで 各方位をシュミレーションし比較する。

randomlevel表示

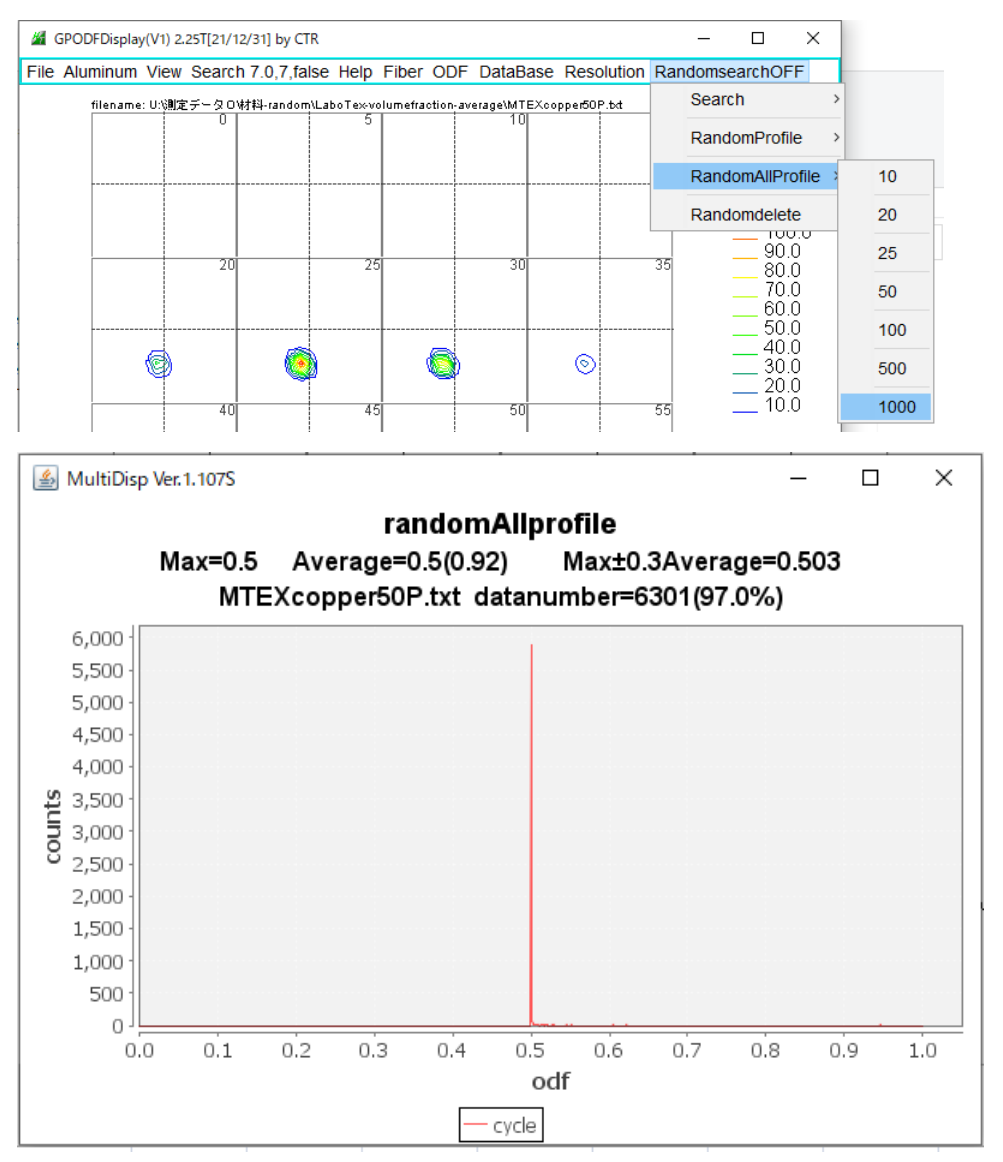

### 比較する方位

random100% (MTEXのみ) cube100% cube50% cube10% copper100% copper50% copper10% S100% S50% S10%

### LaboTex

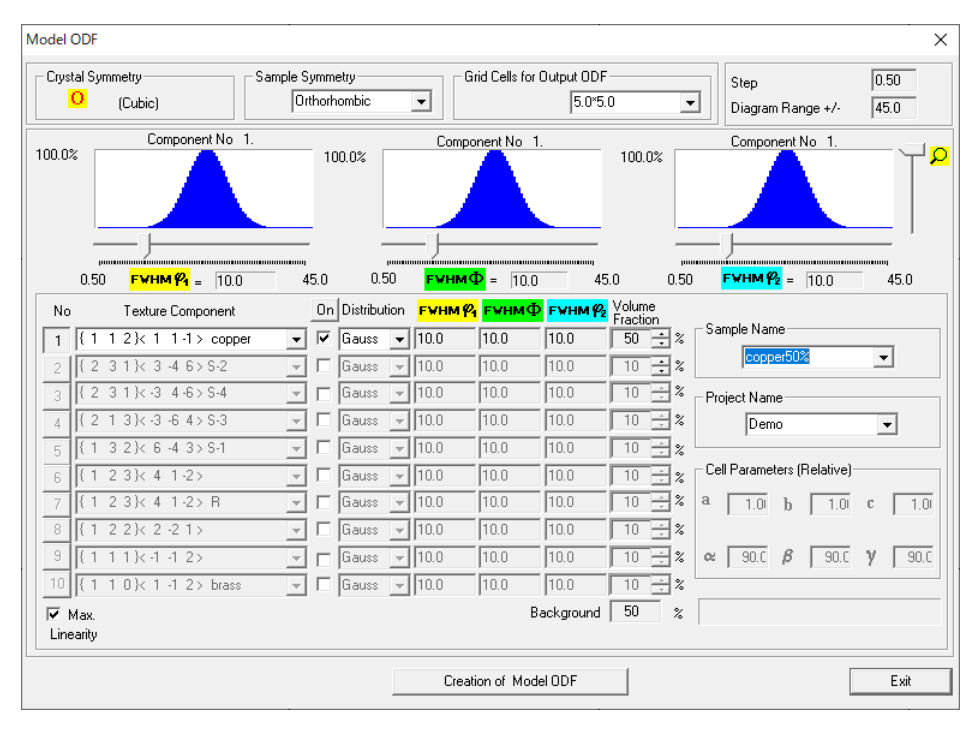

## MTEX

```
CS= crystalSymmetry('cubic')
```

```
SS = specimenSymmetry('1')
```
copper = orientation.byMiller $([1 1 2], [-1 1 1], CS)$ 

psi = vonMisesFisherKernel('HALFWIDTH',5\*degree)

 $random = uniformODF(CS,SS)$ 

odf=0.5\*unimodalODF(copper,psi)+0.5\*random

export(odf,'MTEXcopper50P.txt')

## プロファイル比較

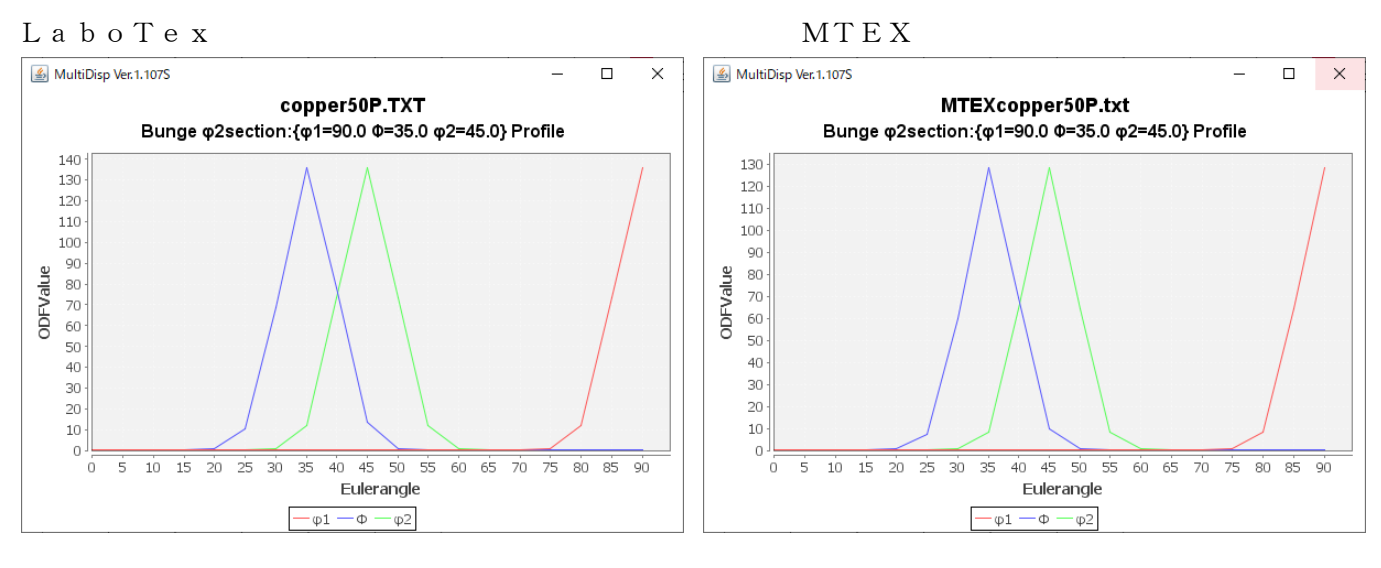

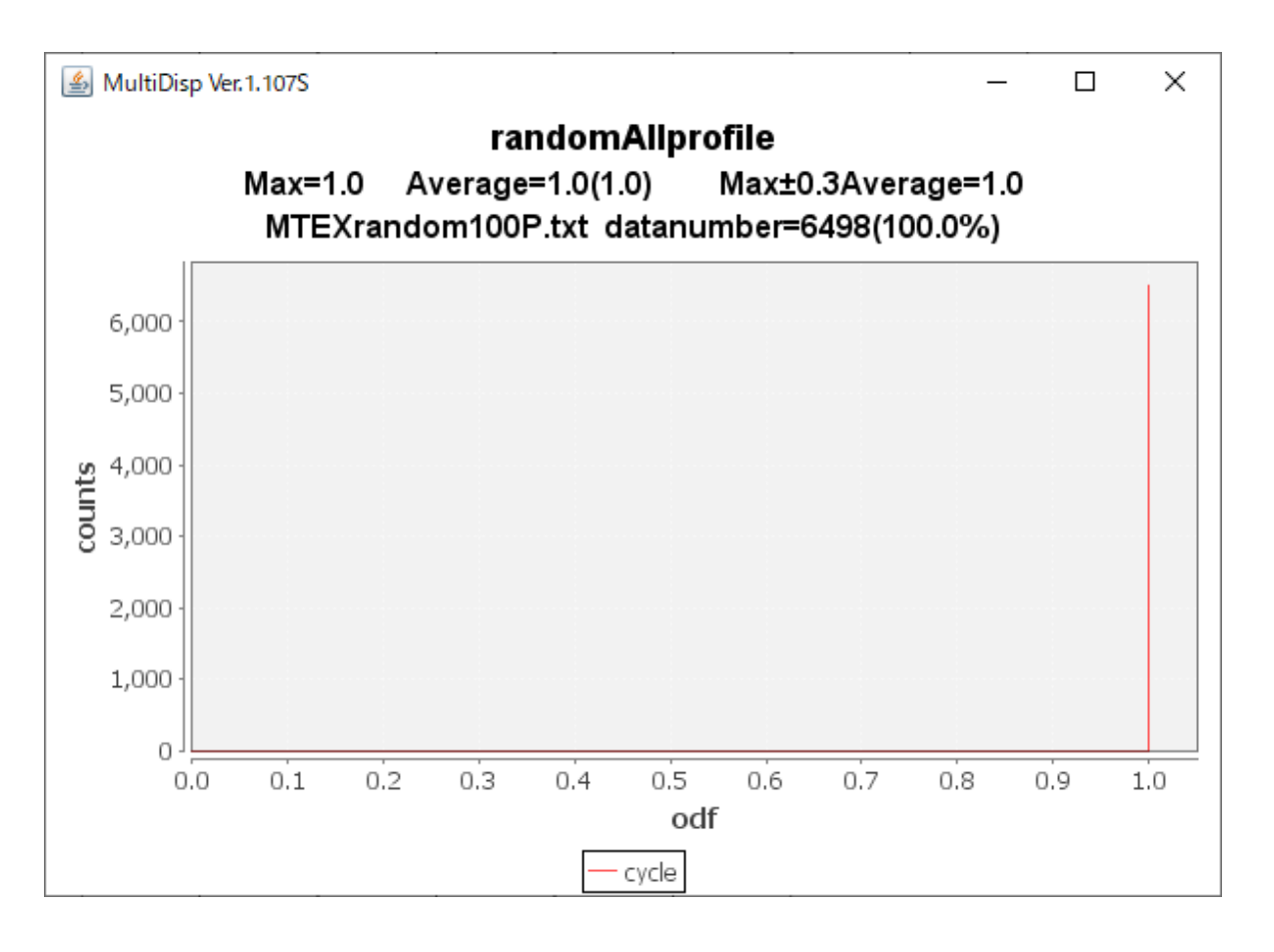

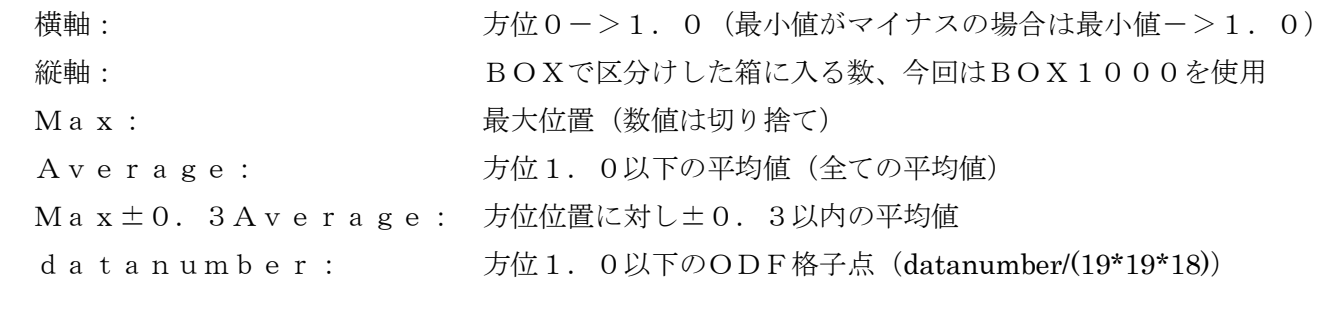

## Cube方位比較

# 100% LaboTex MTEX

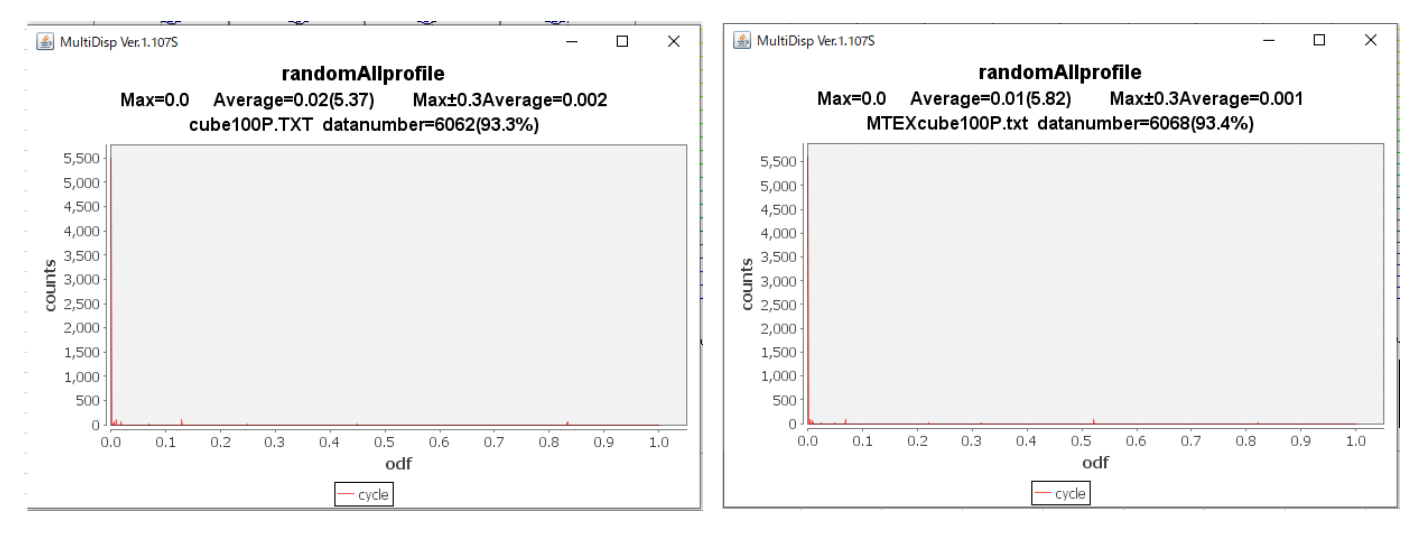

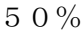

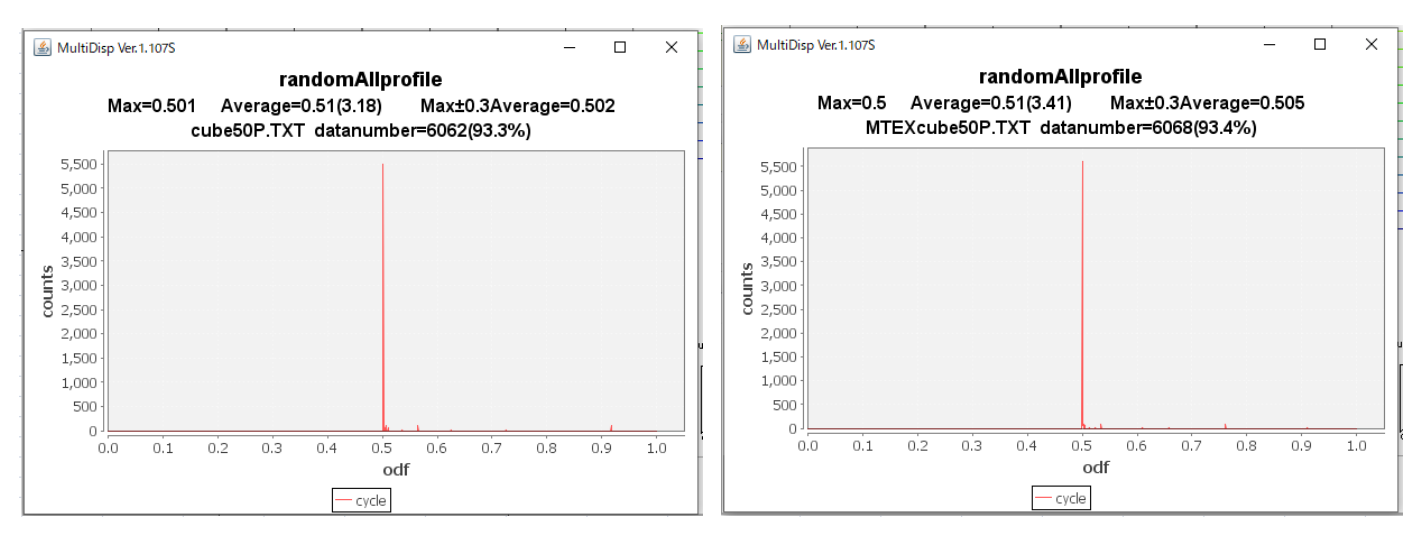

## 10%

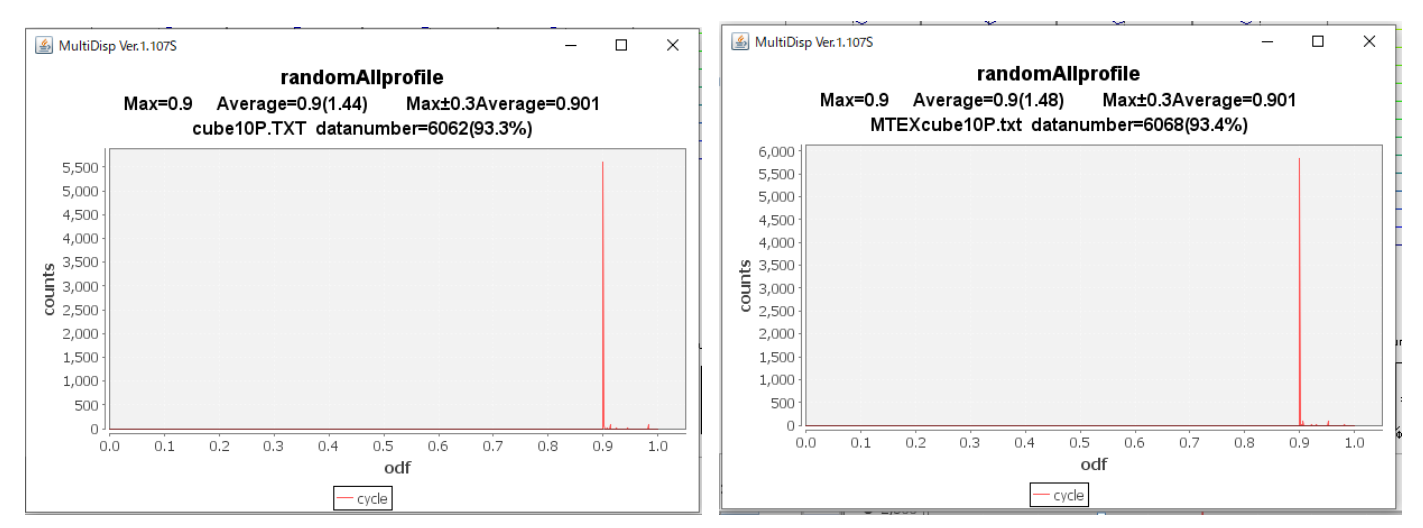

### copper方位比較

## 100% LaboTex MTEX

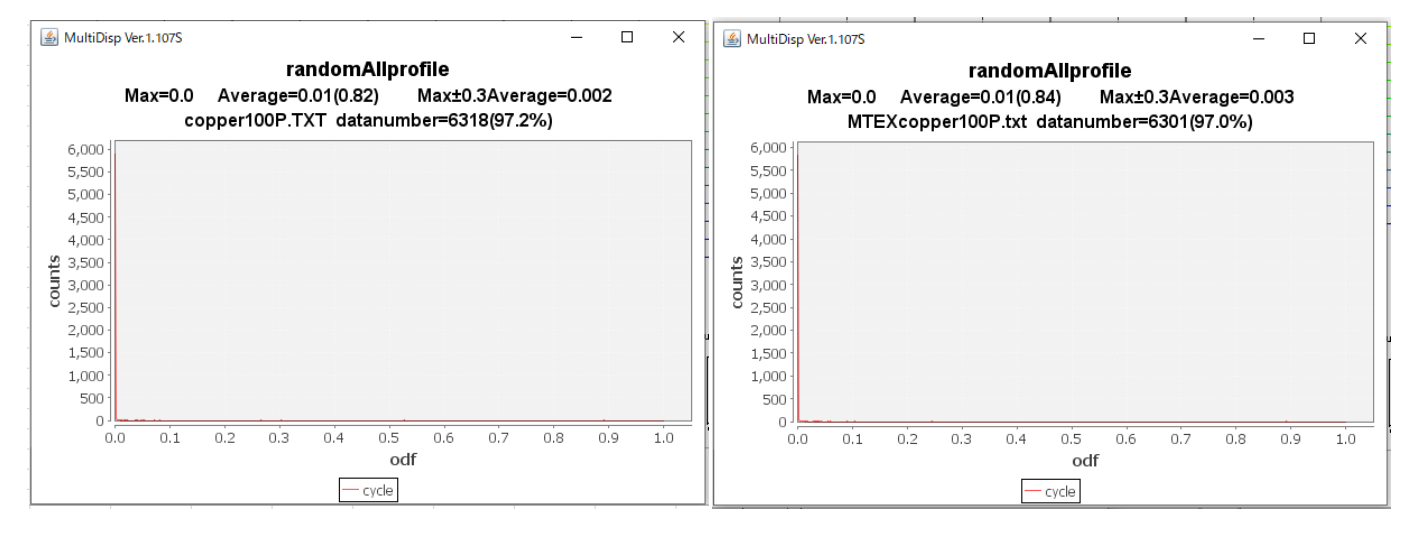

### 50%

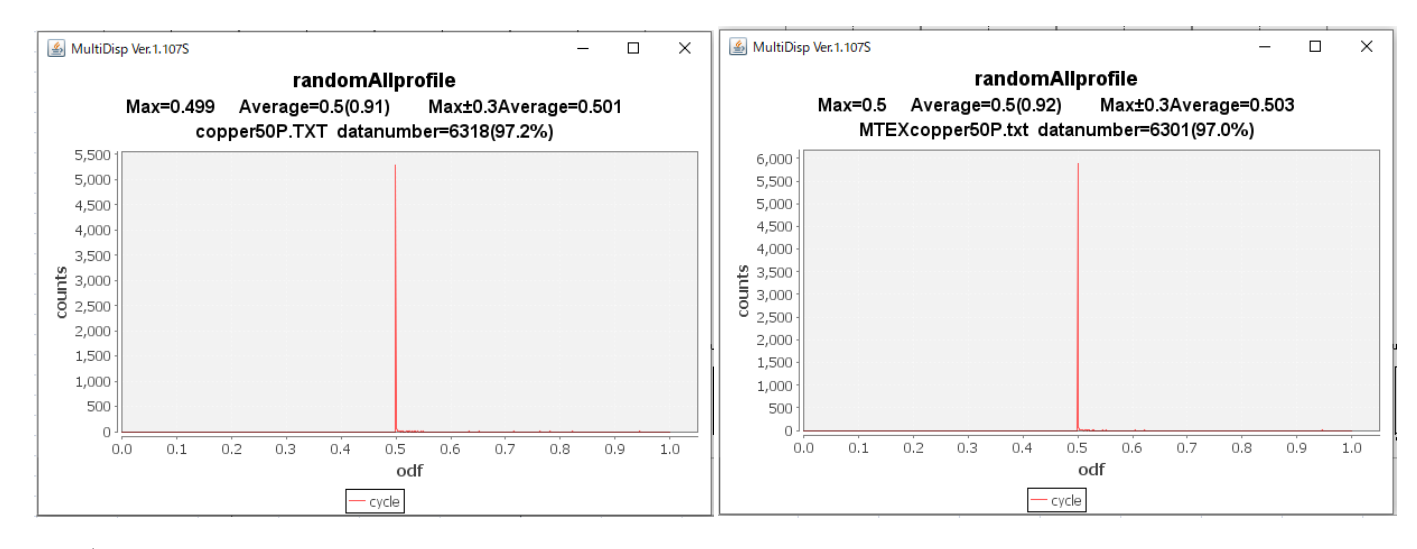

### 10%

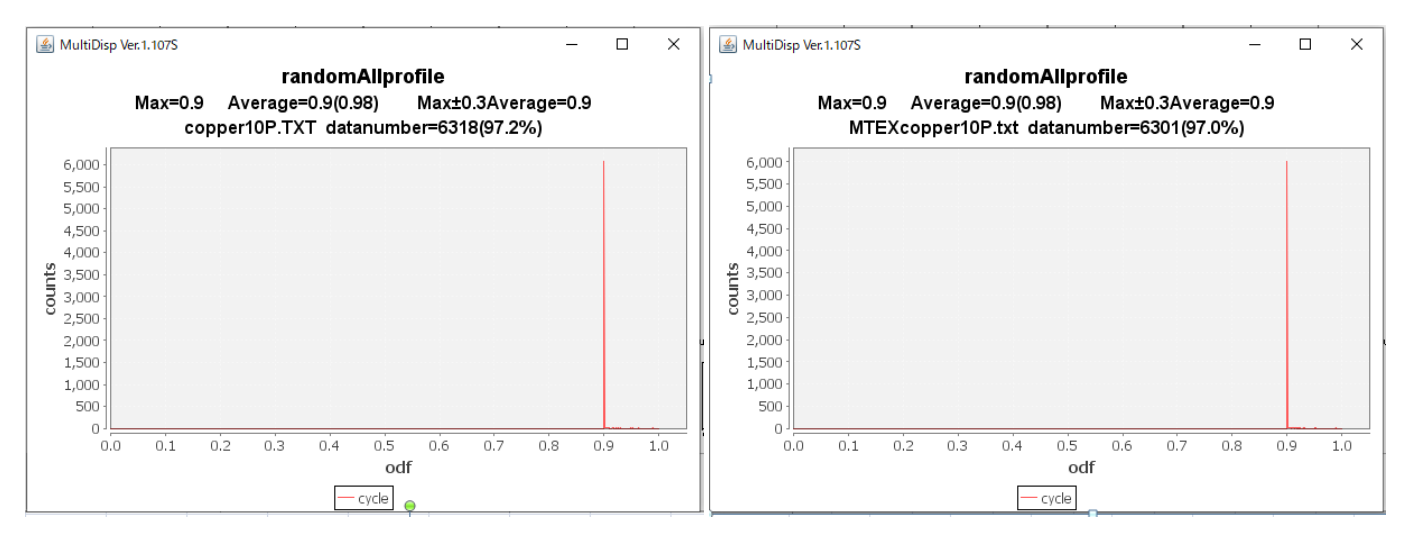

# S方位比較

100% LaboTex MTEX

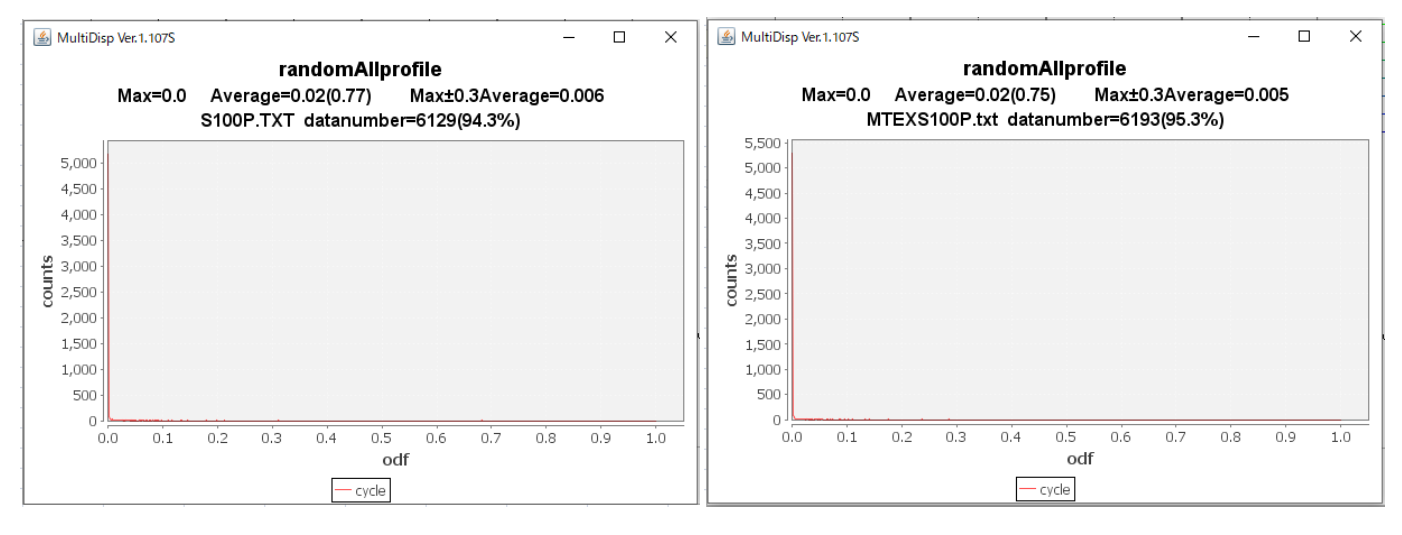

### 50%

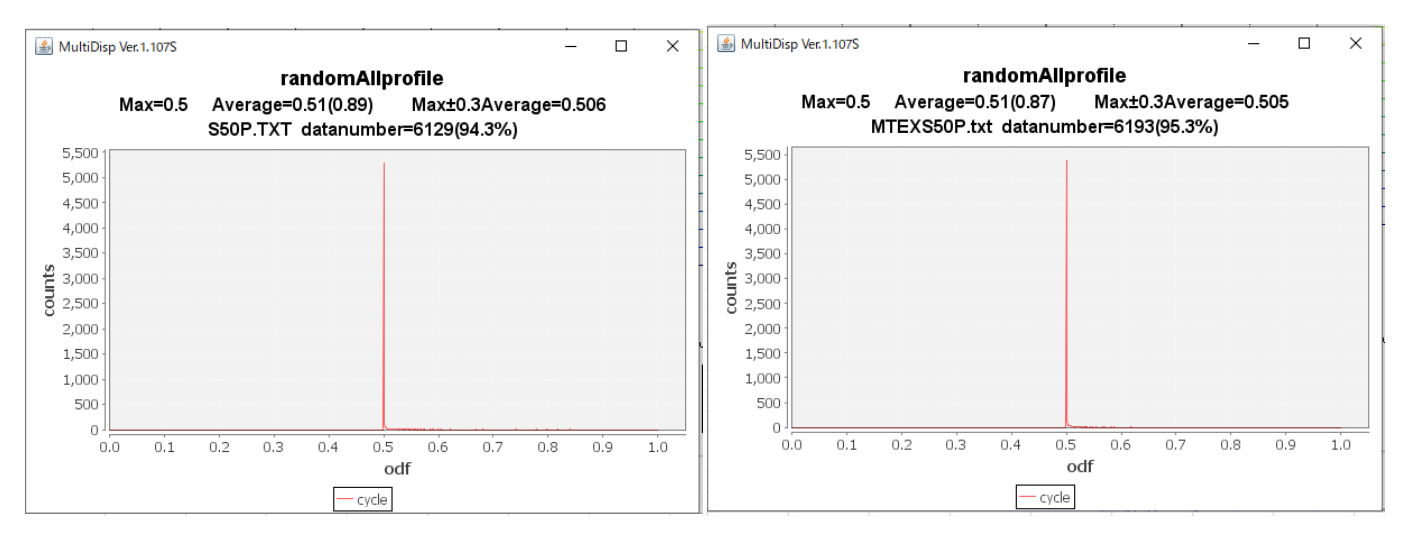

### 10%

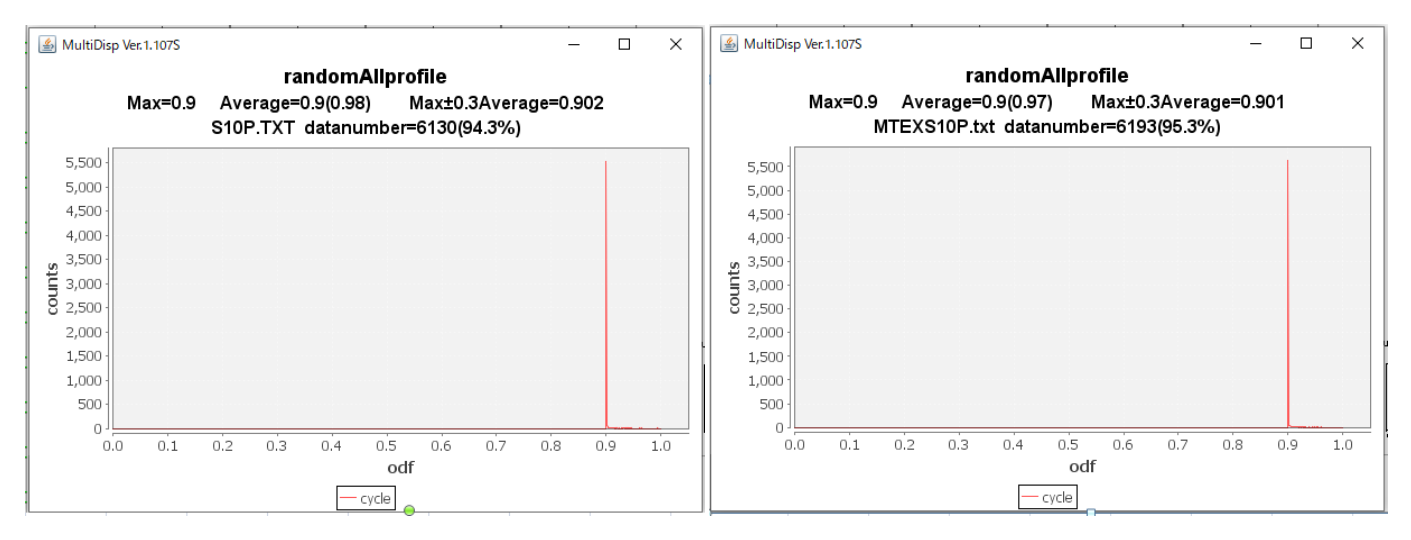

## まとめ

LaboTex,MTEXはほぼ同一傾向であるが、方位によって方位の合計が異なっている。 MTEXで纏めると

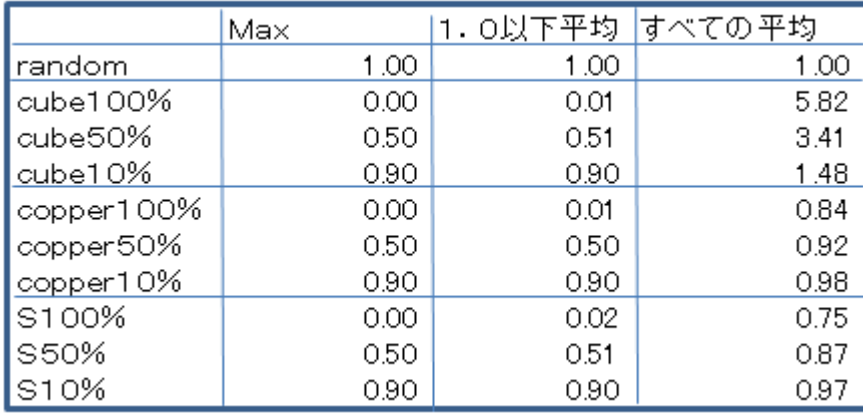

この値から、全ての平均値は1.0と考えていたが、方位によって異なっています。

randomの定量値はMax値が妥当と思われる